# **Real-time Graphics**

#### **2. Buffer Objects, FBO**

Martin Samuelčík

#### **Geometry entry**

 $-va$ vûe вvЗ  $v$ 10  $vv2$ **GL\_POINTS** 

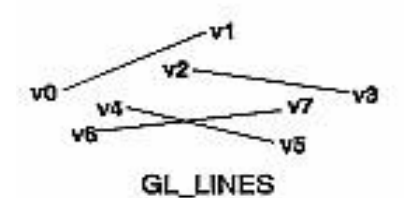

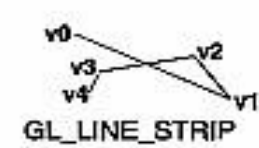

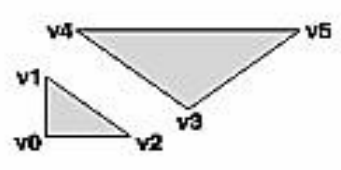

**GL\_TRIANGLES** 

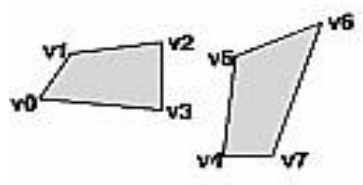

GL\_QUADS

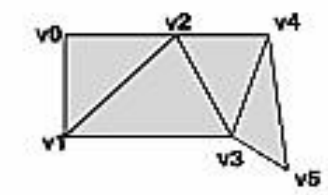

GL\_TRIANGLE\_STRIP

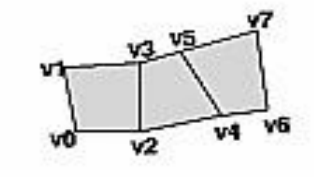

GL\_QUAD\_STRIP

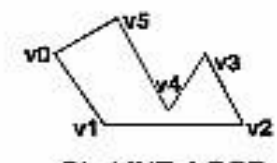

GL\_LINE\_LOOP

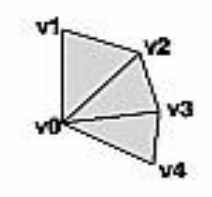

GL\_TRIANGLE\_FAN

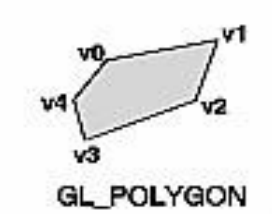

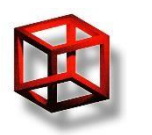

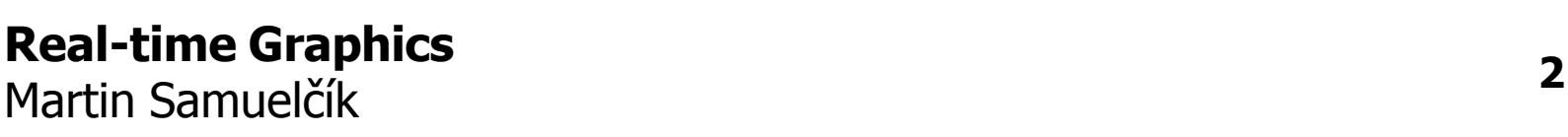

#### **Geometry entry**

• Intermediate Mode

- –glBegin / glEnd block
- –Each vertex given by *glVertex*
- –Slow, Depreciated
- Vertex arrays
	- –Lots of data in large buffers
	- –Minimalization of function calls
	- –Buffers for vertex attributes (coordinates, normals, texture coordinates, …)

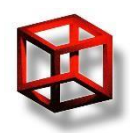

# **Display lists**

- Group of commands stored for later execution in compiled form
- No later evaluation and data transmitting
- Efficient for static data
- Can be shared between contexts
- After compilation, can't be modified bad for dynamic data
- Client related commands can't be stored (vertex arrays)

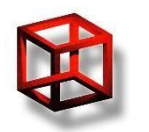

#### **Vertex arrays**

- Solve sharing of vertex data between polygons, separate vertex and polygon
- Arrays of vertex attributes coordinates, normals, colors, tex. coordinates, …
- Arrays of indices for creating polygons
- Arrays are in client memory
- Arrays are transmitted each frame

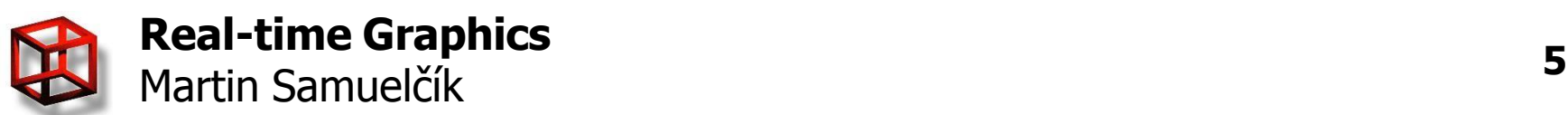

#### **Setting vertex arrays**

- Set data in client's memory as vertex attributes
- void glVertexPointer (GLint size, GLenum type, GLsizei stride, const GLvoid\* pointer)
	- $-$  size  $-$  2, 3, 4
	- type GL\_SHORT, GL\_INT, GL\_FLOAT, GL\_DOUBLE
	- stride byte offset between consecutive vertices
	- *pointer* data in client memory
- glColorPointer, glTexCoordPointer, …
- Enable: void glEnableClientState (GLenum cap)

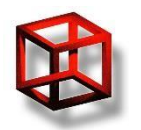

# **Vertex arrays – OGL 2.0**

- Passing arbitrary vertex attributes to vertex shader
- void glVertexAttribPointer(GLuint index, GLint size, GLenum type, GLboolean normalized, GLsizei stride, const GLvoid\* pointer)
	- index location of attribute in shader program
	- $-$  size number of components  $-$  1,2,3,4
	- $-$  type data type of each component
	- $-$  normalized integer values mapped to  $[-1,1]$  or  $[0,1]$
	- stride byte offset between consecutive attributes
	- pointer data
- Enable: void glEnableVertexAttrib(GLuint index)

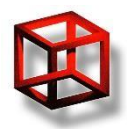

### **Vertex arrays drawing**

- void glDrawArrays (GLenum mode, GLint first, GLsizei count)
	- mode GL\_POINTS, GL\_LINE\_STRIP, GL\_LINE\_LOOP, GL\_LINES, GL\_TRIANGLE\_STRIP, GL\_TRIANGLE\_FAN, GL\_TRIANGLES, GL\_QUAD\_STRIP, GL\_QUADS, GL\_POLYGON
	- $-$  first specifies starting index
	- count specifies the number of used indices
- void glDrawElements (GLenum mode, GLsizei count, GLenum type, const GLvoid \*indices)
	- $-$  type type of each index in indices array GL\_UNSIGNED\_BYTE, GL\_UNSIGNED\_SHORT, GL\_UNSIGNED\_INT
	- indices array of indices to be used for primitives

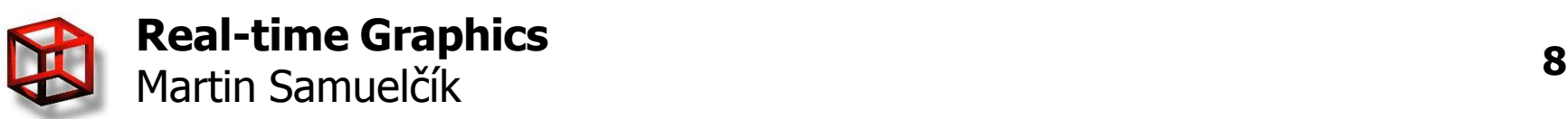

#### **Vertex arrays**

GLfloat vertices[] = {1,1,1, -1,1,1, -1,-1,1, 1,-1,1, 1,-1,-1, 1,1,-1, -1,1,-1, -1,-1,-1}; GLfloat colors[] = {1,1,1, 0,1,1, 0,0,1, 1,0,1, 1,0,0, 1,1,0, 0,1,0, 0,0,0}; GLubyte indices[] = {0,1,2,3, 0,3,4,5, 0,5,6,1, 1,6,7,2, 7,4,3,2, 4,7,6,5};

// activate and specify pointers to vertex arrays glEnableClientState(GL\_VERTEX\_ARRAY); glVertexPointer(3, GL\_FLOAT, 0, vertices); glEnableClientState(GL\_COLOR\_ARRAY); glColorPointer(3, GL\_FLOAT, 0, colors);

// draw a cube glDrawElements(GL\_QUADS, 24, GL\_UNSIGNED\_BYTE, indices);

// deactivate vertex arrays after drawing glDisableClientState(GL\_VERTEX\_ARRAY); glDisableClientState(GL\_COLOR\_ARRAY);

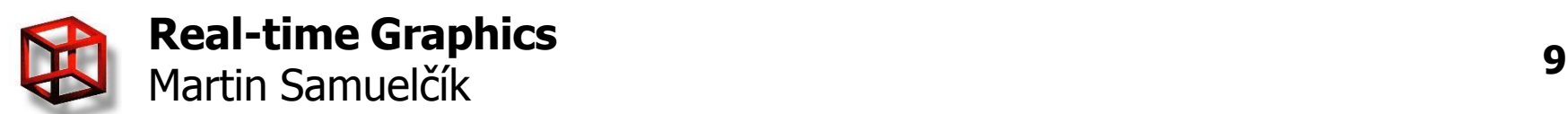

// v0-v1-v2-v3 // v4-v5-v6-v7 // c0-c1-c2-c3 // c4-c5-c6-c7 // f0-f1-f2 // f3-f4-f5

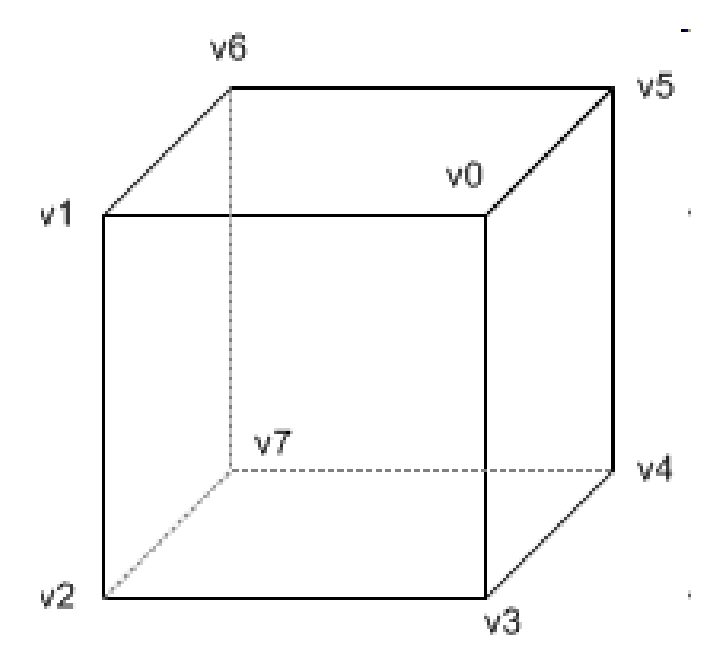

#### **Vertex arrays – OGL 2.0**

GLfloat vertices  $[\ ] = \{1,1,1,1,-1,1,1,-1,1,1,-1,1,1,-1,-1,1,1,-1,-1,-1,-1\}$ ; GLfloat colors $[ ] = \{1,1,1, 0,1,1, 0,0,1, 1,0,1, 1,0,0, 1,1,0, 0,1,0, 0,0,0\};$ GLubyte indices<sup>[]</sup> = {0,1,2,3, 0,3,4,5, 0,5,6,1, 1,6,7,2, 7,4,3,2, 4,7,6,5};

// get location, index of attributes in shader GLuint vertexLoc = glGetAttribLocation(programID, "InVertex"); GLuint colorLoc = glGetAttribLocation(programID, "InColor");

// activate and specify pointers to vertex attribute arrays glEnableVertexAttrib(vertexLoc); glVertexAttribPointer(vertexLoc, 3, GL\_FLOAT, GL\_FALSE, 3 \* sizeof(GLfloat), vertices); glEnableVertexAttrib(colorLoc); glVertexAttribPointer(colorLoc, 3, GL\_FLOAT, GL\_FALSE, 3 \* sizeof(GLfloat), colors);

// draw a cube glDrawElements(GL\_QUADS, 24, GL\_UNSIGNED\_BYTE, indices);

// deactivate vertex arrays after drawing glDisableVertexAttrib(vertexLoc); glDisableVertexAttrib(colorLoc);

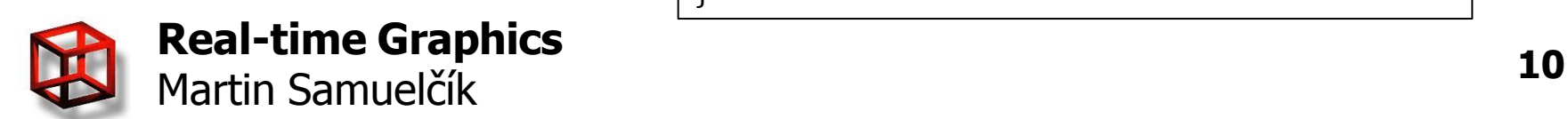

```
attribute vec4 InVertex; 
attribute vec3 InColor; 
void main(void)
{
 gl Position = gl ModelViewProjectionMatrix * InVertex;
 gl FrontColor = vec4(InColor, 1.0);
}
```
# **OpenGL buffer objects**

- Unified framework for work with buffers containing data of various types, server manages best location for data
- Each buffer object is represented by identifier, "name" – GLuint
- void glGenBuffers{ARB} (GLsizei n, GLuint\* bufs)

 $-$  generate *n* buffer object "names" (IDs)

- $-$  *bufs* array of size *n* for new buffer IDs
- void glDeleteBuffers{ARB} (GLsizei n, const GLuint\* bufs)

 $-$  delete n "named" buffer objects, bufs is array of IDs

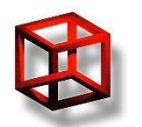

# **Current buffer object**

- Only one active buffer objects of given type at a time
- Setting active buffer object with  $ID = \text{buffer}$
- void glBindBuffer{ARB} (GLenum target, GLuint bufID)
	- $-$  target type of active buffer:
		- **GL\_ARRAY\_BUFFER**
		- GL\_ELEMENT\_ARRAY\_BUFFER
		- GL\_PIXEL\_PACK\_BUFFER, GL\_PIXEL\_UNPACK\_BUFFER
		- GL\_UNIFORM\_BUFFER
		- GL\_TRANSFORM\_FEEDBACK\_BUFFER
		- $\ddot{\phantom{a}}$

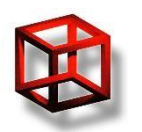

## **Buffer object data**

- Creates and initializes memory for active buffer object's data, fills memory with given data
- void glBufferData{ARB} (GLenum target, GLsizeiptr size, const GLvoid \*data, GLenum usage)
	- target: GL\_ARRAY\_BUFFER, …
	- $-$  size number of bytes, size of data
	- $-data$  client memory block to be copied into buffer object, NULL – no cópying, just allocating
	- usage
		- GL\_STREAM\_DRAW, \_READ, \_COPY
		- GL\_STATIC\_DRAW, \_READ, \_COPY,
		- GL\_DYNAMIC\_DRAW, READ, COPY

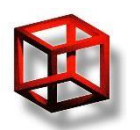

# **Modifying data**

- Map content of buffer object to part of client's memory for reading or writing
- void\* glMapBuffer{ARB} (GLenum target, GLenum access)
	- –access GL\_READ\_ONLY, GL\_WRITE\_ONLY, GL\_READ\_WRITE
- Now application can read or modify data in client memory given by returned pointer

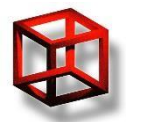

# **Modifying data**

- Finishing with modification, changes are written to buffer object
- GLboolean glUnmapBuffer{ARB} (GLenum target)
- Getting parameters of buffer object
- void glGetBufferParameteriv{ARB} (GLenum target, GLenum value, GLint \* data);
	- value GL\_BUFFER\_ACCESS, GL\_BUFFER\_MAPPED, GL\_BUFFER\_SIZE, or GL\_BUFFER\_USAGE
	- $-data$  returned parameter value

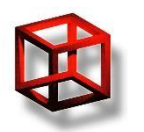

## **Vertex Buffer Objects**

- Enhanced vertex arrays
- Vertex attributes and indices are copied to server memory only once as buffer objects
- Instead of vertex array or index array, buffer is attached
- Extension GL\_ARB\_vertex\_buffer\_object
- From OpenGL 1.5
- Buffers can be shared between contexts

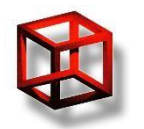

# **Using VBO**

- Use vertex arrays as usual, instead of setting pointer to client memory, bind prepared buffer object and set pointer to 0
- Data from buffer will be used
- Before:

–glVertexPointer (3, GL\_FLOAT, 0, vertices)

• After:

–glBindBuffer (GL\_ARRAY\_BUFFER, uiID) –glVertexPointer (3, GL\_FLOAT, 0, NULL)

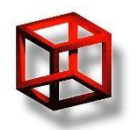

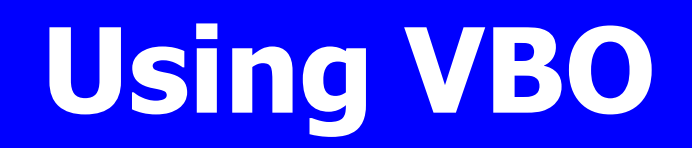

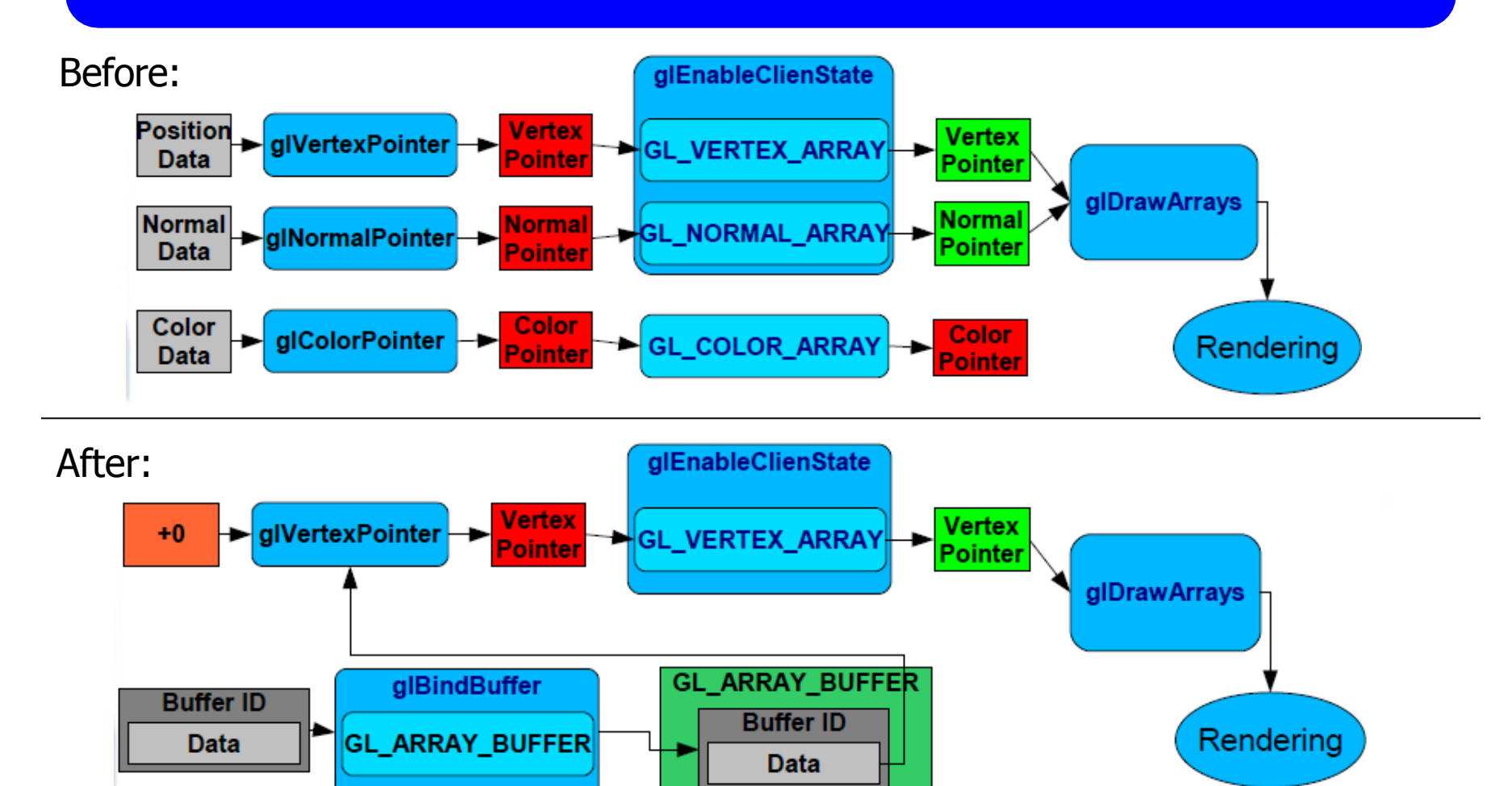

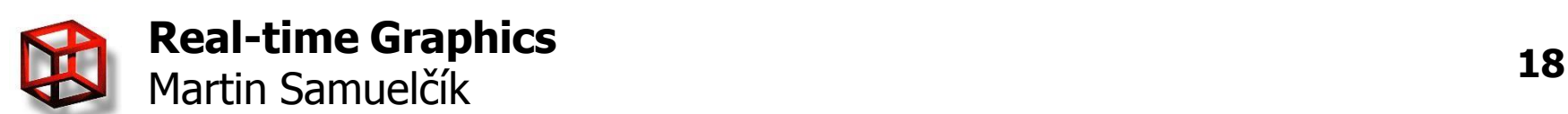

#### **Drawing with VBO**

#### • *glDrawElements* is retrieving indices from actual binded element buffer

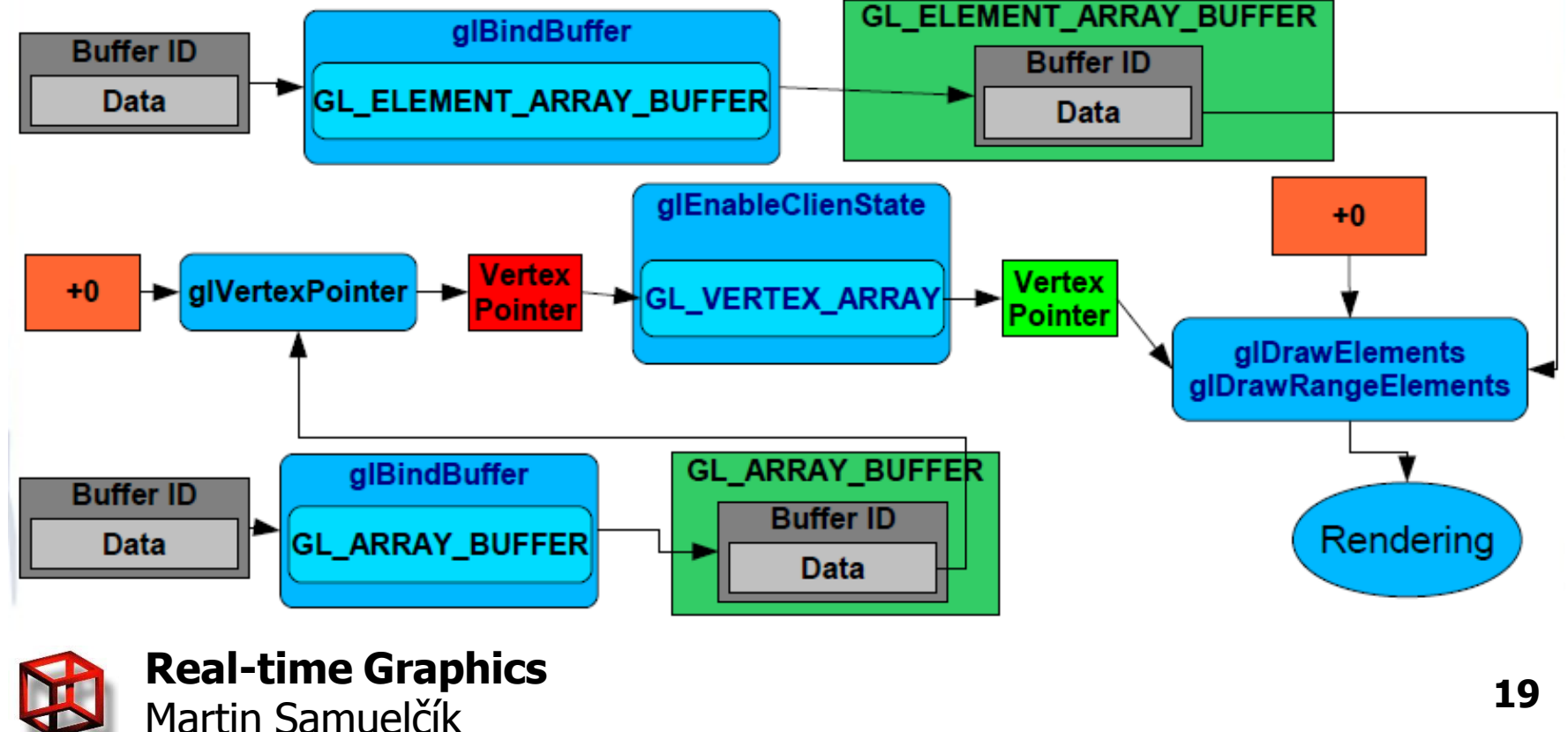

#### **VBO example - init**

GLfloat vertices $[\ ] = \{1,1,1,1,-1,1,1,1,1,1,-1,1,1,1,-1,-1,1,1,-1,-1,-1,-1\}$ ; GLfloat colors $[ ] = \{1,1,1, 0,1,1, 0,0,1, 1,0,1, 1,0,0, 1,1,0, 0,1,0, 0,0,0\};$ GLubyte indices $[ ] = \{0,1,2,3, 0,3,4,5, 0,5,6,1, 1,6,7,2, 7,4,3,2, 4,7,6,5\}$ ;

// prepare used buffer objects, in init phase of application // buffer object with coordinates glGenBuffers(1, &g\_uiCoordBuffer); glBindBuffer(GL\_ARRAY\_BUFFER, g\_uiCoordBuffer); glBufferData(GL\_ARRAY\_BUFFER, 24 \* sizeof(GLfloat), vertices, GL\_STATIC\_DRAW);

// buffer object with colors glGenBuffers(1, &g\_uiColorBuffer); glBindBuffer(GL\_ARRAY\_BUFFER, g\_uiColorBuffer); glBufferData(GL\_ARRAY\_BUFFER, 24 \* sizeof(GLfloat), colors, GL\_STATIC\_DRAW);

// buffer object with indices glGenBuffers(1, &g\_uiIndexBuffer); glBindBuffer(GL\_ELEMENT\_ARRAY\_BUFFER, g\_uiIndexBuffer); glBufferData(GL\_ELEMENT\_ARRAY\_BUFFER, 24 \* sizeof(GLubyte), indices, GL\_STATIC\_DRAW);

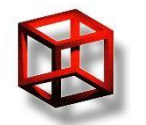

#### **VBO example - draw**

// activate and specify pointers to vertex arrays glEnableClientState(GL\_VERTEX\_ARRAY); glBindBuffer(GL\_ARRAY\_BUFFER, g\_uiCoordBuffer); glVertexPointer(3, GL\_FLOAT, 0, NULL);

glEnableClientState(GL\_COLOR\_ARRAY); glBindBuffer(GL\_ARRAY\_BUFFER, g\_uiColorBuffer); glColorPointer(3, GL\_FLOAT, 0, NULL);

// draw a cube glBindBuffer(GL\_ELEMENT\_ARRAY\_BUFFER, g\_uiIndexBuffer); glDrawElements(GL\_QUADS, 24, GL\_UNSIGNED\_BYTE, NULL);

// deactivate vertex arrays and VBO after drawing glBindBuffer(GL\_ARRAY\_BUFFER, 0); glBindBuffer(GL\_ELEMENT\_ARRAY\_BUFFER, 0); glDisableClientState(GL\_VERTEX\_ARRAY); glDisableClientState(GL\_COLOR\_ARRAY);

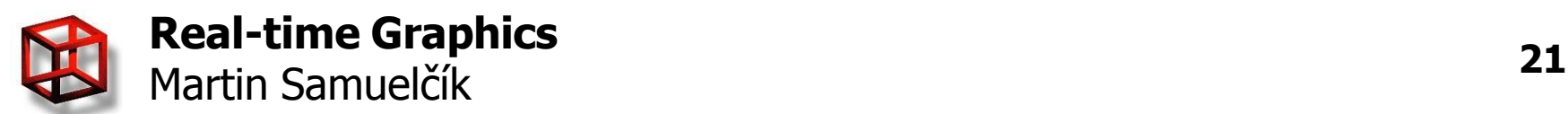

#### **VBO draw – OGL 2.0**

// get location, index of attributes in shader GLuint vertexLoc =  $q$  GetAttribLocation(programID, "InVertex"); GLuint colorLoc = glGetAttribLocation(programID, "InColor");

// activate and specify buffers to vertex attribute arrays glEnableVertexAttrib(vertexLoc); glBindBuffer(GL\_ARRAY\_BUFFER, g\_uiCoordBuffer); glVertexAttribPointer(vertexLoc, 3, GL\_FLOAT, GL\_FALSE, 3 \* sizeof(GLfloat), NULL); glEnableVertexAttrib(colorLoc); glBindBuffer(GL\_ARRAY\_BUFFER, g\_uiColorBuffer); glVertexAttribPointer(colorLoc, 3, GL\_FLOAT, GL\_FALSE, 3 \* sizeof(GLfloat), NULL);

}

// draw a cube glBindBuffer(GL\_ELEMENT\_ARRAY\_BUFFER, g\_uiIndexBuffer); glDrawElements(GL\_QUADS, 24, GL\_UNSIGNED\_BYTE, NULL);

// deactivate vertex arrays after drawing glDisableVertexAttrib(vertexLoc); glDisableVertexAttrib(colorLoc); glBindBuffer(GL\_ARRAY\_BUFFER, 0); glBindBuffer(GL\_ELEMENT\_ARRAY\_BUFFER, 0);

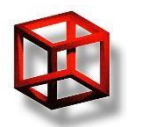

**Real-time Graphics** Martin Samuelčík **<sup>22</sup>**

// vertex shader using arbitrary VBO attributes attribute vec4 InVertex; attribute vec3 InColor; void main(void)  $\left\{ \right.$ gl Position = gl ModelViewProjectionMatrix  $*$  InVertex; gl FrontColor = vec4(InColor,  $1.0$ );

## **Pixel Buffer Objects**

- Extension ARB\_pixel\_buffer\_object
- Storing pixel data in buffer objects
- Fast pixel data transfer to and from a graphics card using DMA without CPU
- Replaces usage of client memory buffers for pack and unpack functions
- OpenGL 2.1

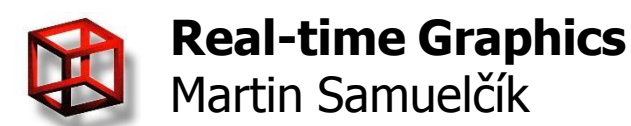

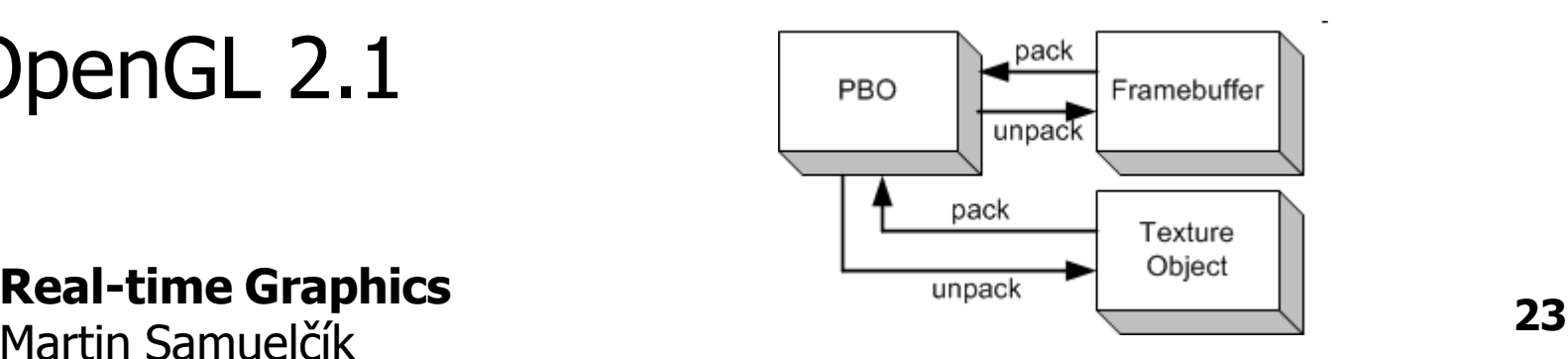

#### **Pixel Buffer Objects**

Unpack (read): *glBitmap, glColorSubTable, glColorTable,* glCompressedTexImage1D, glCompressedTexImage2D, glCompressedTexImage, glCompressedTexSubImage1D, glCompressedTexSubImage2D, glCompressedTexSubImage3D, glConvolutionFilter1D, glConvolutionFilter2D, glDrawPixels, glPixelMapfv, glPixelMapuiv, glPixelMapusv, glPolygonStipple, glSeparableFilter2D, glTexImage1D, glTexImage2D, glTexImage3D, glTexSubImage1D, glTexSubImage2D, glTexSubImage3D • Pack (write): glGetCompressedTexImage, glGetConvolutionFilter,

glGetHistogram, glGetMinmax, glGetPixelMapfv, glGetPixelMapuiv, glGetPixelMapusv, glGetPolygonStipple, glGetSeparableFilter, glGetTexImage, glReadPixels- read a block of pixels from the frame buffer

> // buffer object for storing pixel data glGenBuffers(1, &g\_uiPixelBuffer); glBindBuffer(GL\_PIXEL\_PACK\_BUFFER , uiPixelBuffer); glBufferData(GL\_PIXEL\_PACK\_BUFFER,  $1024 * 768 * 4$ , 0, GL\_STATIC\_READ); glReadPixels(0, 0, 1024, 768, GL\_RGBA, GL\_UNSIGNED\_BYTE, 0); glBindBuffer(GL\_PIXEL\_PACK\_BUFFER, 0);

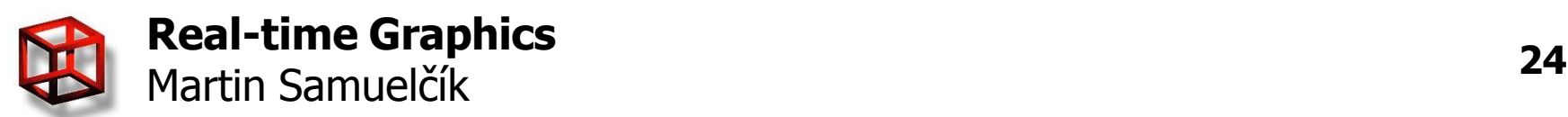

# **Uniform buffer objects**

- Sending uniform variables to shader programs, using block of uniforms
- Extension GL\_ARB\_uniform\_buffer\_object
- OpenGL 3.1 // Create and initialize

glGenBuffers(1, &UniformBufferTransformName); glBindBuffer(GL\_UNIFORM\_BUFFER, UniformBufferTransformName); glBufferData(GL\_UNIFORM\_BUFFER, GLsizei(sizeof(MVP)), &MVP[0][0], GL\_DYNAMIC\_DRAW); glBindBuffer(GL\_UNIFORM\_BUFFER, 0); UniformTransform = glGetUniformBlockIndex(ProgramName, "transform"); glUseProgram(ProgramName); glBindBufferBase(GL\_UNIFORM\_BUFFER, 1, UniformBufferTransformName); glUniformBlockBinding(ProgramName, UniformTransform, 1); glUseProgram(0);

// Render, set the value of MVP uniform. glUseProgram(ProgramName); glBindBuffer(GL\_UNIFORM\_BUFFER, UniformBufferTransformName); glBufferSubData(GL\_UNIFORM\_BUFFER, 0, GLsizei(sizeof(MVP)), &MVP[0][0]); glBindBuffer(GL\_UNIFORM\_BUFFER, 0);

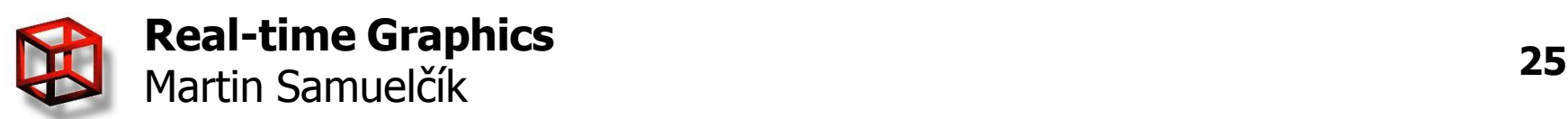

#### **Transformation feedback**

- Primitives processed by a Vertex, Tesselation, Geometry Shader will be written to buffer objects
- Rasterizer can be switched off
- Fast processing of transformations
	- –Update of particle systems
	- –Tesselation

–…

#### • GL\_EXT\_transform\_feedback

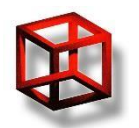

#### **Rendering to texture**

- Fragment data copied also to textures
- Off-screen rendering to several buffers, textures
- Crucial for most effects, for multi-pass rendering
- Shadow maps, post-processing (HDR, gloom, filtering), reflections, SSAO, GPGPU, ......

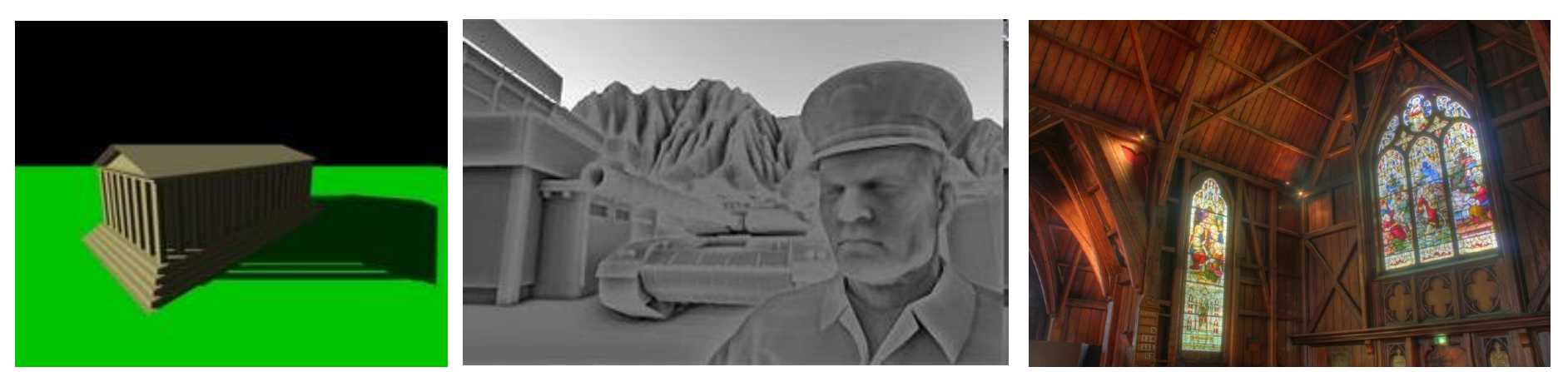

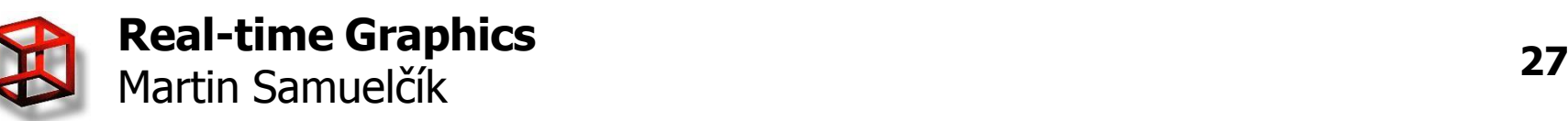

#### **Rendering to texture**

- glReadPixels() -> glTexImage $*($ )
	- slow, related to window size
	- $PRO$
- glCopyTexImage<sup>\*</sup>()
	- better, related to window size
- glCopyTexSubImage<sup>\*</sup>()
	- better, related to window size
- P-buffer
	- fast, new context must be created
	- Z-buffer only on Nvidia

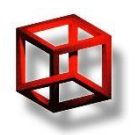

#### **Framebuffer objects**

- GL\_ARB\_framebuffer\_object, OpenGL 3.0
- Additional non-displayable framebuffers
- Redirect the rendering output to the application-created framebuffer
- Framebuffer-attachable images:
	- textures and renderbuffers
- FBO contains a collection of rendering **Texture Object** destinations: Framebuffer Obiect (FBC GL COLOR ATTACHMENT0 EXT
	- color, depth, stencil

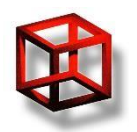

**Real-time Graphics**

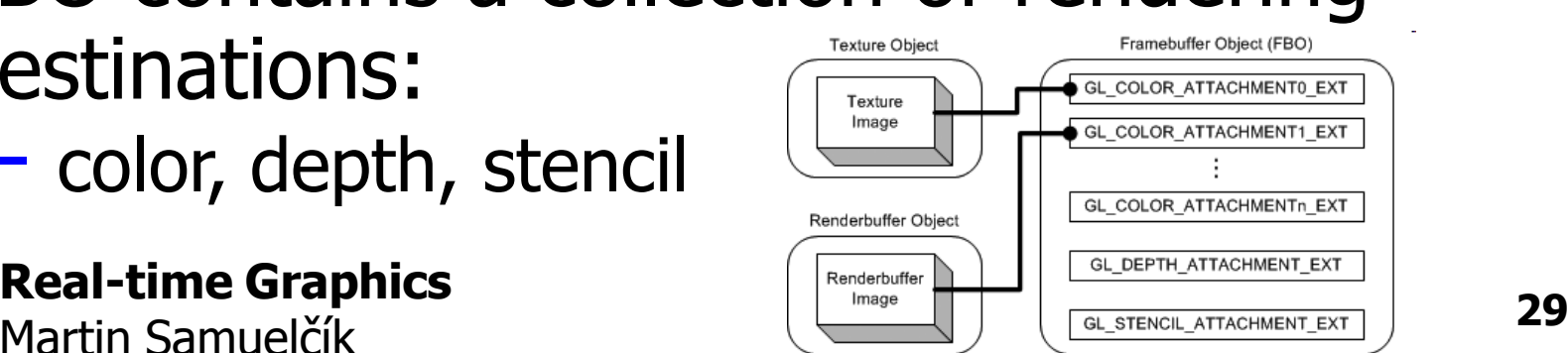

#### **FBO management**

- Several framebuffer objects, each with integer identifier
- void glGenFramebuffersEXT(GLsizei n, GLuint \* framebuffers)
	- $-$  generate *n* framebuffer object names
- void glDeleteFramebuffersEXT(GLsizei n, const GLuint \* framebuffers)
	- delete named framebuffer objects
- void glBindFramebufferEXT(GLenum target, GLuint framebuffer)
	- bind a named framebuffer object
	- target must be GL\_FRAMEBUFFER\_EXT

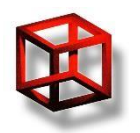

#### **FBO texture images**

- void glFramebufferTexture2DEXT(GLenum target, GLenum attachment, GLenum textarget, GLuint texture, Glint level)
	- target must be GL\_FRAMEBUFFER\_EXT

– attachment

- GL\_COLOR\_ATTACHMENT0 .. n n color textures
- GL\_DEPTH\_ATTACHMENT one depth texture
- GL\_STENCIL\_ATTACHMENT one stencil texture

– textarget

- GL\_TEXTURE\_2D
- GL\_TEXTURE\_CUBE\_MAP\_POSITIVE\_X, \_Y, \_Z,
- GL\_TEXTURE\_CUBE\_MAP\_ NEGATIVE\_X, \_Y, \_Z
- texture texture name generated by glGenTextures and set by glTexImage2D
- level mipmap level to attach from texture to attachment

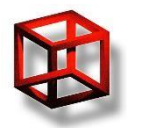

## **FBO renderbuffer images**

- void glGenRenderbuffersEXT (GLsizei n, GLuint \* renderbuffs)
	- generate renderbuffer object names
- void glDeleteRenderbuffersEXT (GLsizei n, const GLuint \* renderbuffs)
	- delete named renderbuffer objects
- void glBindRenderbufferEXT (GLenum target, GLuint renderbuffer)
	- bind a named renderbuffer object
- void glRenderbufferStorageEXT (GLenum target, GLenum internalformat, GLsizei width, GLsizei height) – target - must be GL\_RENDERBUFFER\_EXT
	- internalformat GL\_RGBA4, GL\_RGB565, GL\_RGB5\_A1, GL\_DEPTH\_COMPONENT16, 24, GL\_STENCIL\_INDEX8,...

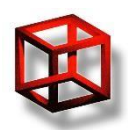

## **FBO renderbuffer images**

- void glFramebufferRenderbufferEXT ( GLenum target, GLenum attachment, GLenum renderbuffertarget, GLuint renderbuffer)
	- target must be GL\_FRAMEBUFFER\_EXT
	- attachment
		- **GL\_COLOR\_ATTACHMENT0..n**
		- GL\_DEPTH\_ATTACHMENT
		- GL\_STENCIL\_ATTACHMENT
	- renderbuffertarget must be GL\_RENDERBUFFER\_EXT
	- renderbuffer name generated by glGenRenderbuffersEXT

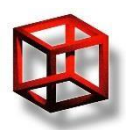

#### **FBO status**

- Validating current FBO
- GLenum glCheckFramebufferStatusEXT (GL\_FRAMEBUFFER\_EXT)
- Should be GL\_FRAMEBUFFER\_COMPLETE\_EXT

#### • Rules for textures:

- $-$  The width and height of framebuffer-attachable image must be not zero.
- $-$  If an image is attached to a color attachment point, then the image must have a colorrenderable internal format. (GL\_RGBA, GL\_DEPTH\_COMPONENT, GL\_LUMINANCE, etc)
- If an image is attached to GL\_DEPTH\_ATTACHMENT\_EXT, then the image must have a depth-renderable internal format. (GL\_DEPTH\_COMPONENT, GL\_DEPTH\_COMPONENT24\_EXT, etc)
- If an image is attached to GL\_STENCIL\_ATTACHMENT\_EXT, then the image must have a stencil-renderable internal format. (GL\_STENCIL\_INDEX, GL\_STENCIL\_INDEX8\_EXT, etc)
- FBO must have at least one image attached.
- $-$  All images attached a FBO must have the same width and height.
- $-$  All images attached the color attachment points must have the same internal format.

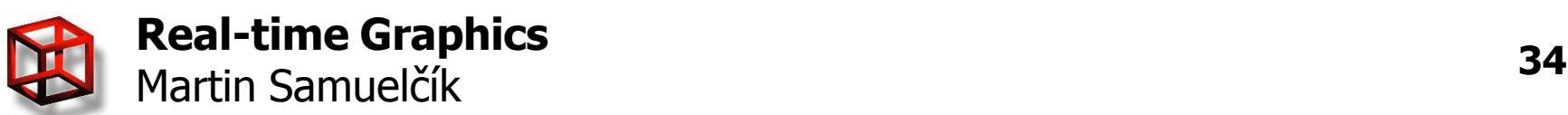

#### **FBO example - init**

// create a texture object GLuint textureId; glGenTextures(1, &textureId); glBindTexture(GL\_TEXTURE\_2D, textureId); glTexImage2D(GL\_TEXTURE\_2D, 0, GL\_RGBA8, TEXTURE\_WIDTH, TEXTURE\_HEIGHT, 0, GL\_RGBA, GL\_UNSIGNED\_BYTE, 0); glBindTexture(GL\_TEXTURE\_2D, 0);

// create a renderbuffer object to store depth info GLuint rboId; glGenRenderbuffersEXT(1, &rboId); glBindRenderbufferEXT(GL\_RENDERBUFFER\_EXT, rboId); glRenderbufferStorageEXT(GL\_RENDERBUFFER\_EXT, GL\_DEPTH\_COMPONENT, TEXTURE\_WIDTH, TEXTURE\_HEIGHT); glBindRenderbufferEXT(GL\_RENDERBUFFER\_EXT, 0);

// create a framebuffer object GLuint fboId; glGenFramebuffersEXT(1, &fboId); glBindFramebufferEXT(GL\_FRAMEBUFFER\_EXT, fboId);

// attach the texture to FBO color attachment point and the renderbuffer to depth attachment point glFramebufferTexture2DEXT(GL\_FRAMEBUFFER\_EXT, GL\_COLOR\_ATTACHMENT0\_EXT, GL\_TEXTURE\_2D, textureId, 0); glFramebufferRenderbufferEXT(GL\_FRAMEBUFFER\_EXT, GL\_DEPTH\_ATTACHMENT\_EXT, GL\_RENDERBUFFER\_EXT, rboId);

// check FBO status GLenum status = glCheckFramebufferStatusEXT(GL\_FRAMEBUFFER\_EXT); if(status != GL\_FRAMEBUFFER\_COMPLETE\_EXT) fboUsed = false;

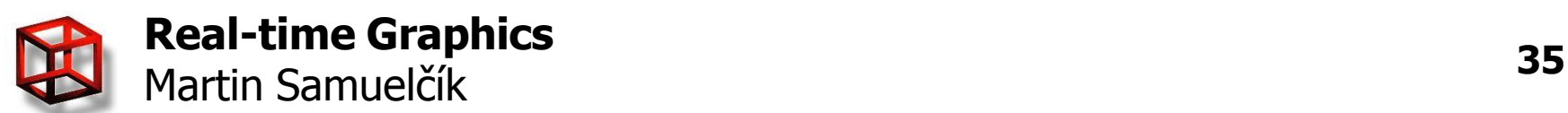

#### **FBO example - draw**

// create a framebuffer object glBindFramebufferEXT(GL\_FRAMEBUFFER\_EXT, fboId);

// set attachment to draw to // if no color attachment is attached, call // glDrawBuffer(GL\_NONE); glDrawBuffer(GL\_COLOR\_ATTACHMENT0\_EXT);

// ………… Render scene to texture here …………

// switch back to window-system-provided framebuffer glBindFramebufferEXT(GL\_FRAMEBUFFER\_EXT, 0);

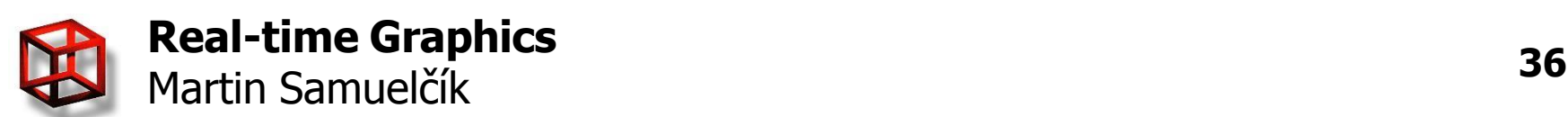

# **Multiple render targets**

- Extension GL ARB draw buffers
- Multiple color attachments to store additional rendering info
- glGetIntegerv(GL\_MAX\_COLOR\_ATTACHMENTS\_ EXT, &maxColorAttachments)
- void glDrawBuffers(GLsizei n, const GLenum \* bufs)
	- $-$  n number of color attachments to draw
	- $-\frac{b$ ufs array of color attachments
- Fragment shader gl\_FragData[i] is output variable that will be written to i-th draw attachment

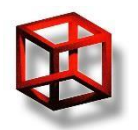

#### **MRT example**

// create a framebuffer object glBindFramebufferEXT(GL\_FRAMEBUFFER\_EXT, fboId);

// get number of color attachments GLint maxColorAttachments; glGetIntegerv(GL\_MAX\_COLOR\_ATTACHMENTS\_EXT, &maxColorAttachments);

// set attachments to draw to // these attachments must be prepared as textures or renderbuffers GLenum drawbuffers[3] =  ${GL}$  COLOR ATTACHMENT0 EXT, GL\_COLOR\_ATTACHMENT1\_EXT, GL\_COLOR\_ATTACHMENT2\_EXT}; If (maxColorAttachments >= 3) glDrawBuffers(3, drawbuffers); else glDrawBuffer(GL\_COLOR\_ATTACHMENT0\_EXT);

// ………… Render scene to textures here …………

// switch back to window-system-provided framebuffer glBindFramebufferEXT(GL\_FRAMEBUFFER\_EXT, 0);

```
// MRT fragment shader 
void main(void)
{
  gl FragData[0] = vec4(1.0, 0.0, 0.0, 1.0);
  gl_FragData[1] = vec4(0.0, 1.0, 0.0, 1.0);gl_FragData[2] = vec4(0.0, 0.0, 1.0, 1.0);}
```
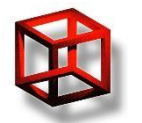

## **MRT - Deferred shading**

- Render scene to multiple render targets storing basic info about pixels (material, normal, …) – G-buffer
- Compute shading only for window pixels in screen space
- Difficult transparency & HW anti-aliasing

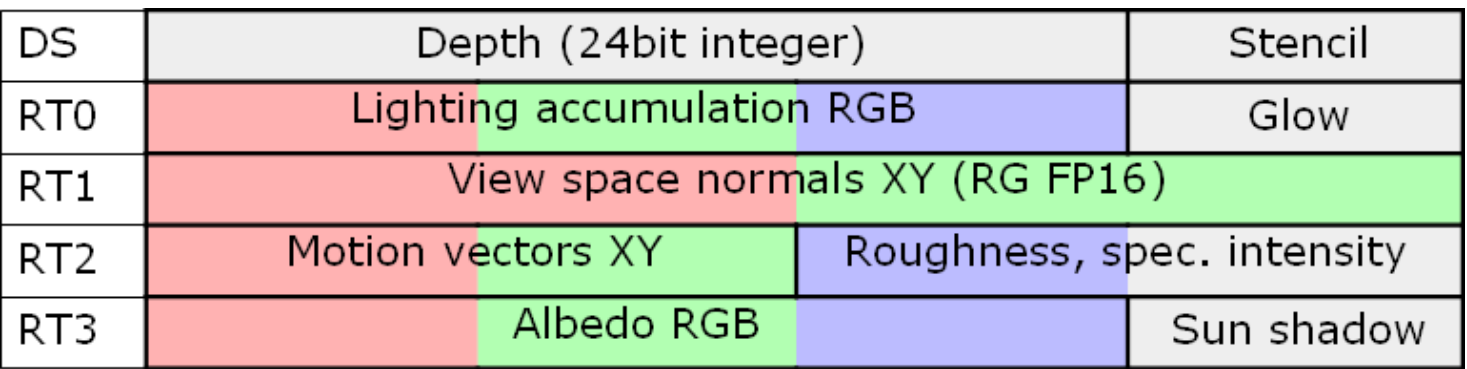

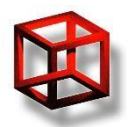

#### **Deferred shading**

![](_page_39_Picture_1.jpeg)

![](_page_39_Picture_2.jpeg)

![](_page_39_Picture_3.jpeg)

![](_page_39_Picture_5.jpeg)

![](_page_39_Picture_6.jpeg)

[Killzone 2]

# **Deferred lighting**

#### • Deferred lighting pipeline

- In first pass, scene is rendered and only normal and depth data are stored in G-buffer
- In second pass, lighting (+shadows) is computed using normal texture, reconstructed eye position and lights parameters in screen space. Output is texture containing diffuse and specular values of accumulated lighting for each pixel
- In third pass, render scene again and combine computed diffuse and specular lighting from texture (from second pass ) with materials using some local lighting model. Post-process effects are added to result.
- No need for complicated G-buffer
- One more rendering pass for whole scene

![](_page_40_Picture_7.jpeg)

# **Deferred shaders – 1. pass**

- Creating G-buffer buffers with diffuse, specular material and normal data
- Can be extended with other material properties

```
// Deferred shading – 1.pass – vertex shader
varying vec4 N_eye;
varying vec2 vTexCoord;
void main(void)
{
 vTexCoord = vec2(ql_MultiTexCoord0);
  N_eye = vec4(gl_NormalMatrix * gl_Normal, 0.0);
  gl Position = gl ModelViewProjectionMatrix * gl Vertex;
}
```

```
// Deferred shading – 1.pass - fragment shader
uniform sampler2D diffuseMap;
varying vec4 N_eye;
varying vec2 vTexCoord;
void main(void)
{
  vec4 mat = texture2D(diffuseMap, vTexCoord); 
  mat.a = gl_FrontMaterial.specular.r; 
  gl_FragData[0] = mat;gl_FragData[1] = 0.5 * (normalize(N_eye) + 1);
  gl_FragData[1].a = gl_FrontMaterial.shininess / 255.0;
}
```
![](_page_41_Picture_5.jpeg)

# **Deferred shaders – 2. pass**

- Rendering full-screen quad  $([0,0,-1], [1,0,-1],$  $[1,1,-1]$ ,  $[0,1,-1]$
- Only one built-in light in scene, can be extended for many lights
	- Rendering light volumes for each light
	- Or rendering screen quad containing area of influence for each light
	- Rendering full-screen quad for directional light

```
// Deferred shading – 2.pass – vertex shader 
varying vec2 vTexCoord;
void main(void)
{
  vTextCoord = vec2(gl Vertex);
  gl Position = 2 * ql Vertex - 1;
}
```
![](_page_42_Picture_7.jpeg)

#### **Deferred shaders – 2. pass**

}

```
// Deferred shading – 2.pass - fragment shader 
uniform sampler2D materialMap;
uniform sampler2D normalMap; 
uniform sampler2D depthTexture; 
uniform mat4 projMatrix;
uniform mat4 invProjMatrix; 
uniform vec2 viewport dim;
varying vec2 vTexCoord;
void main(void)
{
  // compute eye space position of fragment
  // from depth and window space position 
  vec4 pos_ndc;
  pos ndc.x = 2 * ql FragCoord.x / viewport dim.x – 1;
  pos_ndc.y = 2 * q FragCoord.y / viewport_dim.y – 1;
  pos ndc.z = 2 * texture2D(depthTexture, vTextCood).r - 1;if (pos ndc.z == -1) discard:
  float T1 = \text{projMat}[2][2];
  float T2 = \text{projMat}[2][3];
  float E1 = \text{projMat}[3][2];
  vec4 pos_clip;
  pos_clip.w = T2 / (pos_ndc.z – T1 / E1); 
  pos_clip.x = pos\_ndc.x * pos\_clip.w;pos_clip.y = pos_ndc.y * pos_clip.w;
  pos_clip.z = pos_ndc.z * pos_clip.w;
  vec4 pos_eye = invProjMat * pos_clip;
```
// get vectors for lighting computation vec4 N\_spec =  $text{text2D}(normalMap, vTextCoord);$ float shininess =  $255 * N$  spec.a; N\_spec.a = 0; vec4 N\_eye = normalize( $2 * N$  spec - 1); vec4 L eye = normalize(gl\_LightSource[0].position – pos\_eye); vec4 V eye = normalize(-pos eye);

// compute coefficients for components float diffuse =  $clamp(dot(Leve, N_eve), 0.0, 1.0);$ vec4 R\_eye =  $reflect(-L)$  eye, N\_eye); float specular =  $sgn$ (diffuse)\*pow(clamp(dot(R\_eye, V\_eye), 0.0, 1.0), shininess);

// get material parameters from G-buffer texture vec4 mat = texture2D(materialMap, vTexCoord);

// compute final color of fragment gl FragColor = diffuse \* gl LightSource[0].diffuse \* vec4(mat.xyz, 1) + specular \* gl\_LightSource[0].specular \* vec4(mat.a);

![](_page_43_Picture_6.jpeg)

# **Deferred lighting, shading**

- **Battlefield 3**
- **Crackdown**
- **Crysis 2**
- **Dead Space and Dead Space 2**
- **Dungeons**
- **Grand Theft Auto IV**
- **Halo Reach**
- **inFamous**
- **Killzone 2 and Killzone 3**
- **LittleBigPlanet**
- **Mafia 2**
- **Metro 2033**
- **Stalker: Shadow of Chernobyl, Clear Sky and Call of Prypiat**
- **Red Dead Redemption**
- **StarCraft II**
- **Assassin's Creed 3**
- **Almost every new game**

![](_page_44_Picture_18.jpeg)

![](_page_45_Picture_0.jpeg)

![](_page_45_Picture_1.jpeg)

![](_page_45_Picture_2.jpeg)